## **QGIS Application - Bug report #8309 Add to Overview from the Layer menu is not working**

*2013-07-16 10:35 AM - Pedro Venâncio*

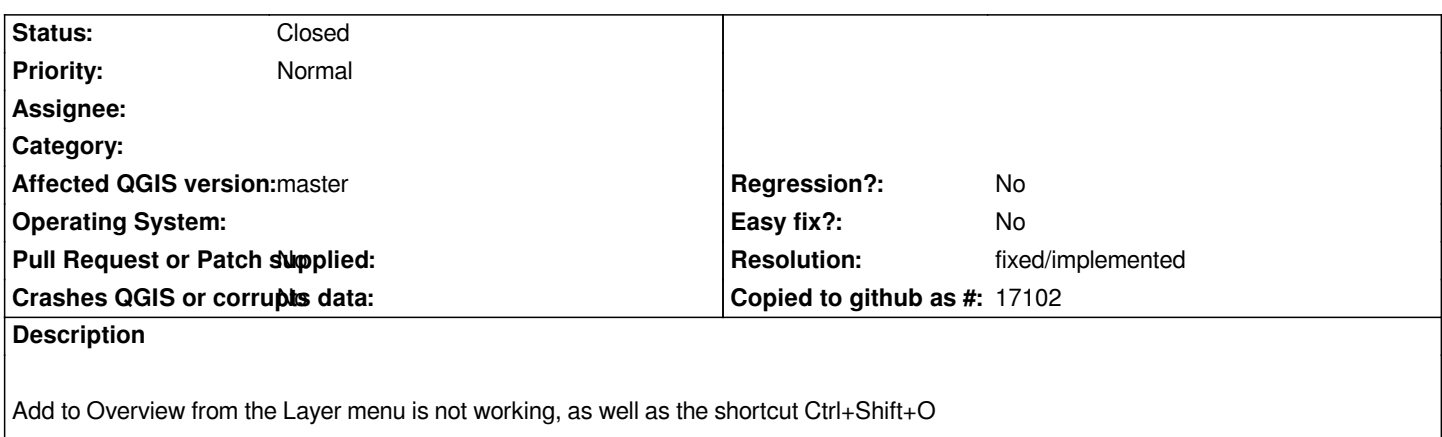

*This problem was already present in 1.8 and 1.7.x.*

## **History**

## **#1 - 2014-01-30 11:40 PM - Paolo Cavallini**

*- Target version changed from Version 2.0.0 to Future Release - High Priority*

## **#2 - 2014-06-21 08:17 AM - Jürgen Fischer**

*- Resolution set to fixed/implemented*

*- Status changed from Open to Closed*

*apparently fixed*